## 108 學年度新生證件照上傳說明

為製作新生學生卡,每位學生需上傳證件照檔案,請學生於 9/6(五)前上傳完畢,有任何問題請至 教務處註冊組詢問。此篇上傳說明將置放於學校首頁公告區,登入帳密後亦有清楚圖示說明。

步驟:

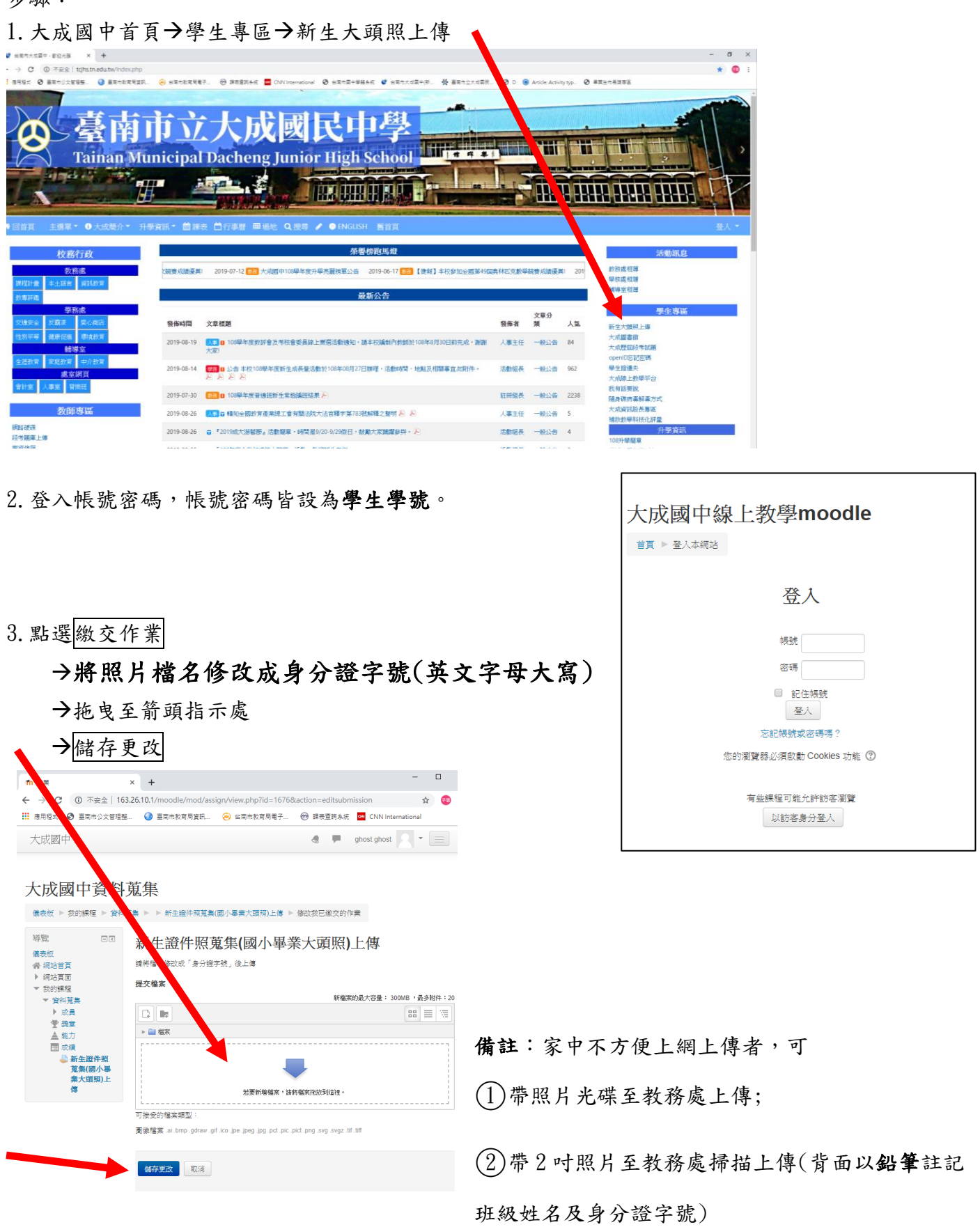